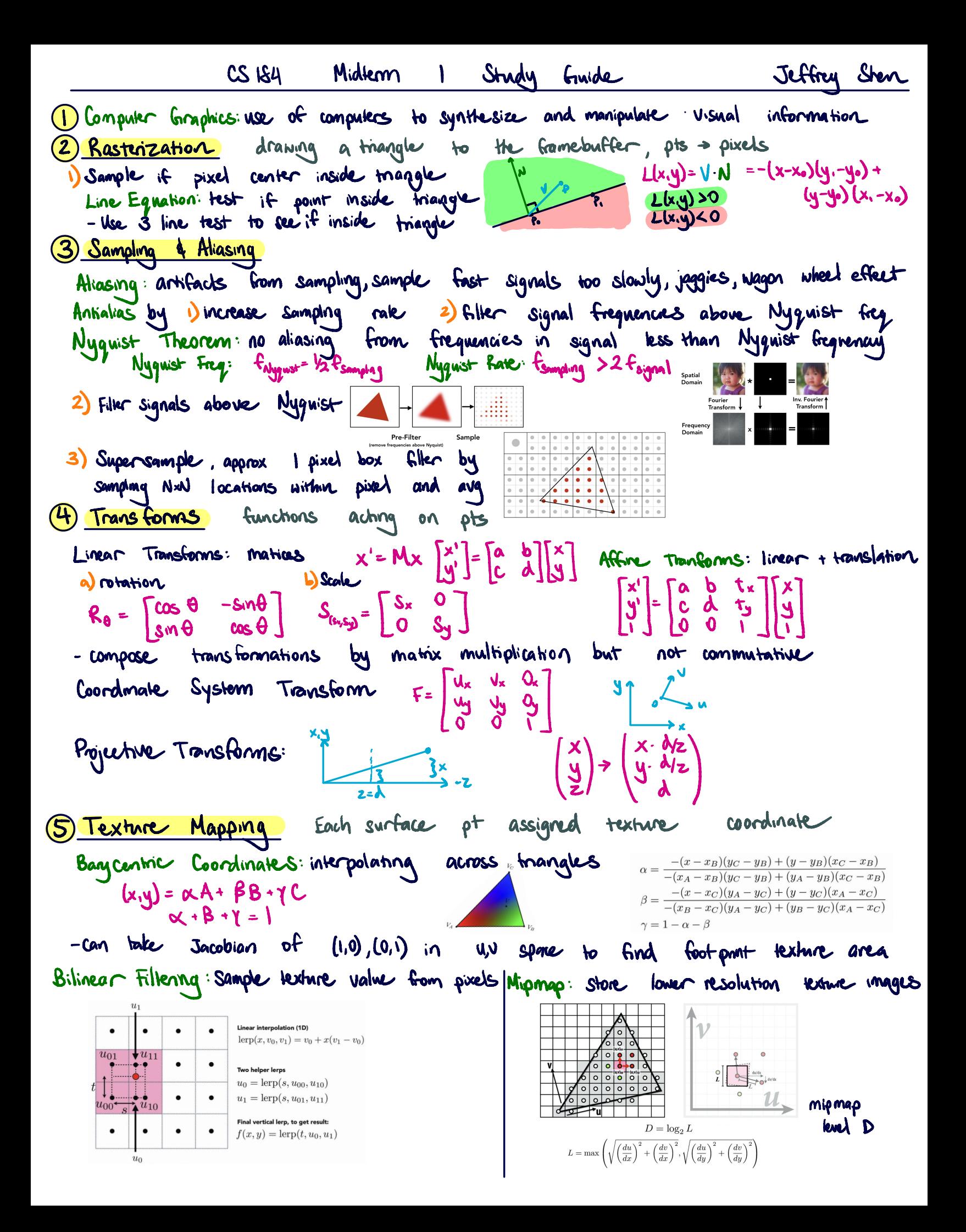

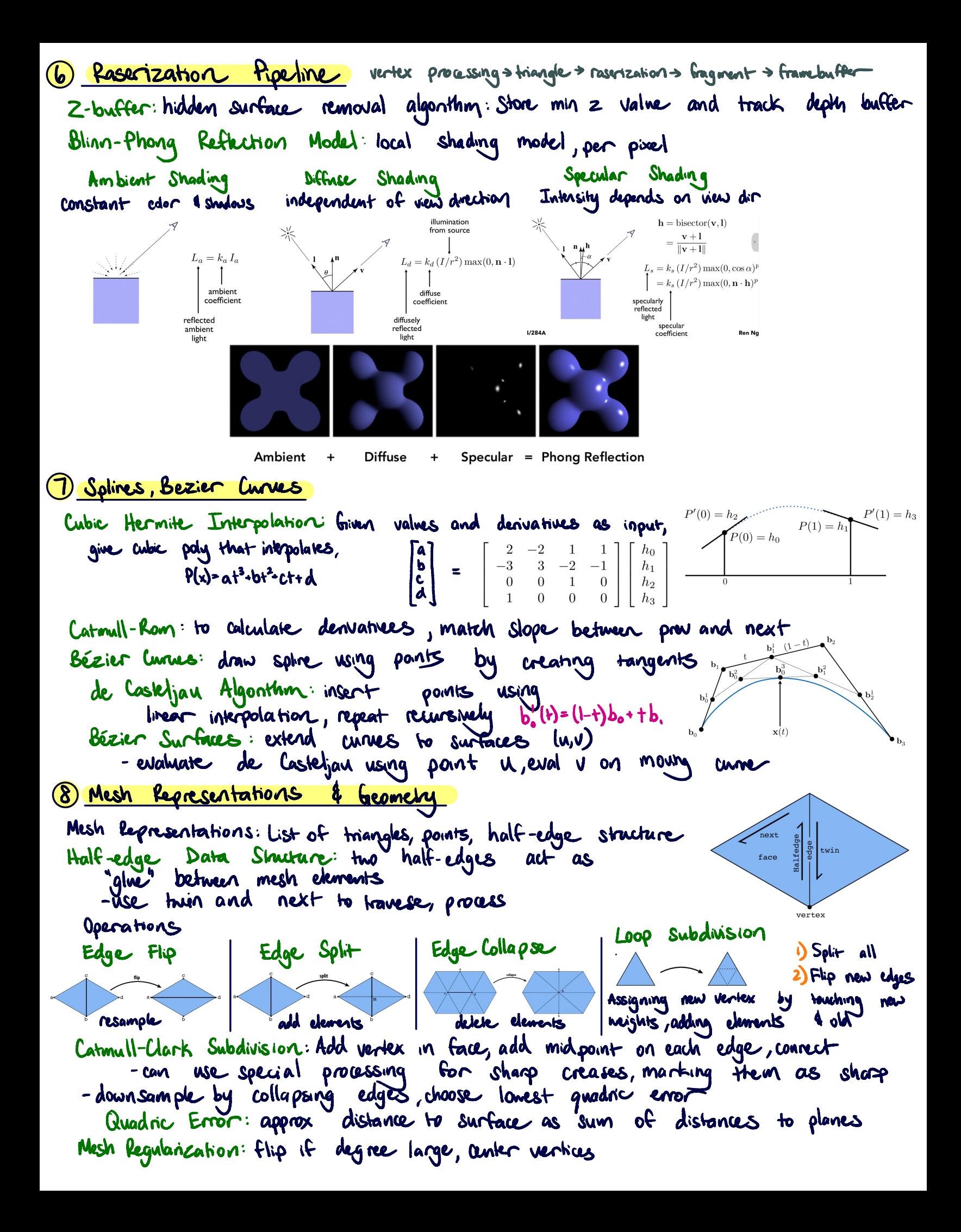

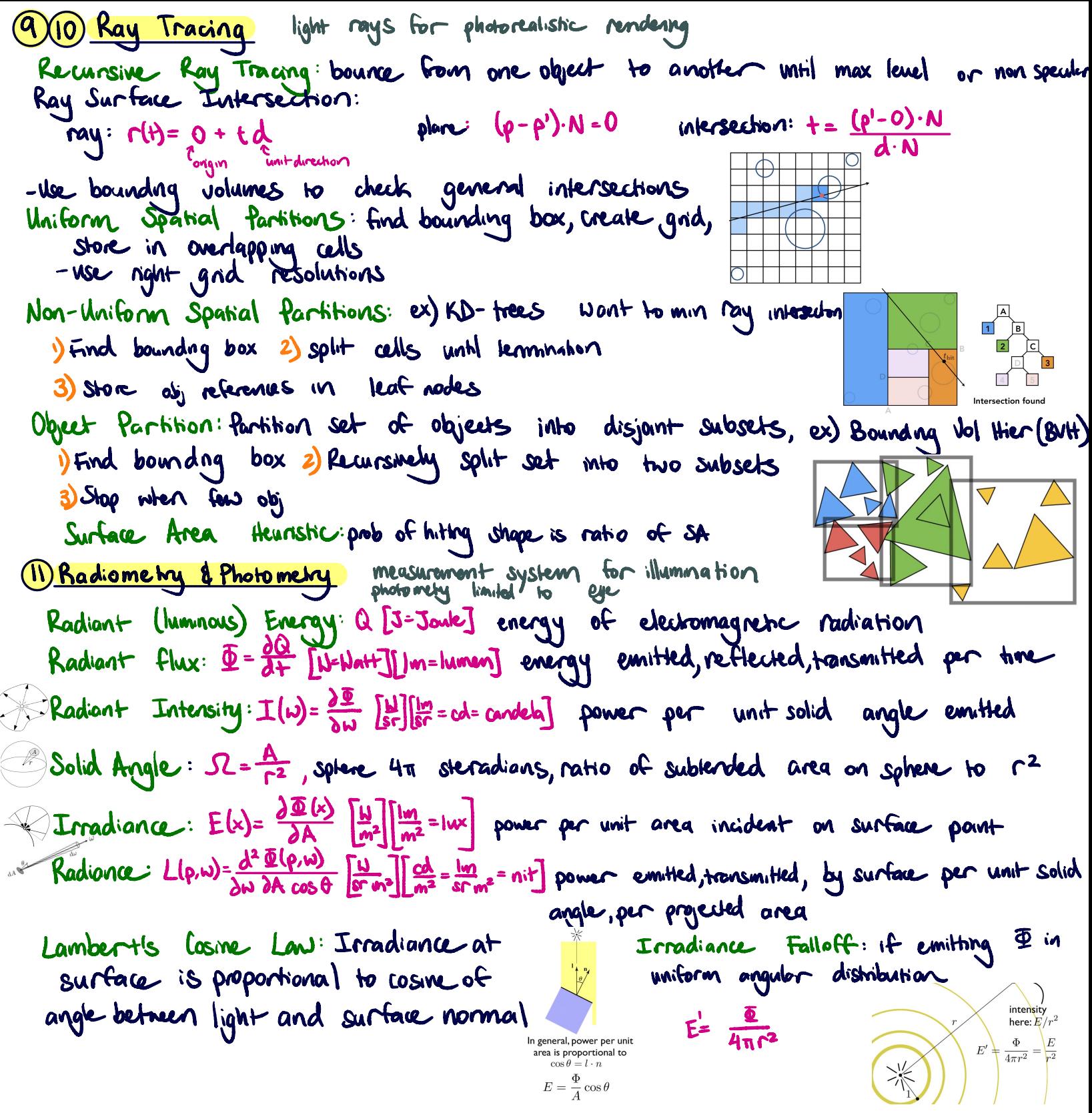

12 Monte Carlo Integration

Monte Carlo Integration: estimate integral based on random sampling of function r works for general functions , high dimensions <sup>d</sup> noise, slow to converge  $X \cdot P(x)$ For function  $f(x)$ ,  $RV - X_i - \rho(x)$   $\rho(x) \ge 0$   $\int \rho(x) dx = 1$  $F_n = \frac{1}{N} \sum_{n=1}^{N} \frac{f(x_i)}{f(x_i)}$  E[x] =  $\int x \rho(x) dx$  $\frac{1}{|z|}$  plxi)

Unbiased **Estimate** of **estimator** is desired in the **most** samples reduces variance.

\nFor direct Equations variance.

\nExample L: at 
$$
\rho
$$
 from  $\omega$ ; increment

\nNumber of  $\omega$  and  $\omega$  is the same.

\nExample L: at  $\rho$  from  $\omega$ ; increment

\nNumber of  $\omega$  and  $\omega$  is the same.

\nSuppose L:  $\omega$  and  $\omega$  is the same.

\nSuppose Meltad: drawn, is the same.

\nExample 2. Suppose the  $\omega$  is the same.

\nExample 3. Solve  $x = \rho^{-1}(\epsilon)$  is the same.

\nProblem **Elimmanation** is the same.

\nProblem 4. Show that  $\rho(\epsilon) = c(\epsilon)$  is the same.

\nProblem 5. Show that  $\rho(\epsilon) = \frac{1}{2} \int_{\epsilon}^{2} \frac{f(\epsilon)}{f(\epsilon)} = 1$ 

\nProblem 6. Show that  $\frac{1}{2} \int_{\epsilon}^{2} \frac{f(\epsilon)}{f(\epsilon)} = 1$ 

\nProblem 7. Show that  $\frac{1}{2} \int_{\epsilon}^{2} \frac{f(\epsilon)}{f(\epsilon)} = 1$ 

\nProblem 8. Show Section 1. We have that  $\omega$  is the same.

\nProblem 1. We have that  $\omega$  is the same.

\nProblem 1. We have that  $\omega$  is the same.

\nProblem 2. Show Section 2. We have that  $\omega$  is the same.

\nProblem 3. Show Section 4. We have that  $\omega$  is the same.

\nProblem 4. Show that  $\omega$  is the same.

\nProblem 5. Now, much  $\omega$  is the same.

\nProblem 6. Show that  $\omega$  is the same.

\nProblem 7. We have that  $\omega$  is the same.

\nProblem 8. Show Section 1. We have that  $\omega$  is the same.

\nProblem 1. We have that  $\omega$  is the same.

\nProblem 1. We have that  $\omega$  is the same.

\nProblem 2. We have that  $\omega$  is the same.

\nProblem

Global Illumination: Russian Roulette probabilistic termination of recursion to get sum of all paths w/o infinite

CS <sup>184</sup> Midterm 2 Study Guide 14-21 <sup>14</sup> Material Modeling Material \_\_ <sup>=</sup> BRDF Wi -121W: .ñ)ñ Perfect Specular Reflection : No <sup>=</sup> light can be transmitted through surface Specular Refraction: when it enters a new medium Snell's Law : transmitted angle depends on index of refraction (IOR) index of reflection LIOR) for exiting for incident ray , cos 0-t-l-CI.FI/-cos20-iMicrofacet Material Model : concentrated distributed micro facet normals <sup>㱺</sup> glossy spread out normals <sup>㱺</sup> diffuse Anisotropic Materials : directionality of underlying surface 15/16 Cameras & lenses sensor accumulates irradiance Aperture change f- stop by opening or closing aperture shutter Aperture size: Change the duration Gain shutter Speed: the sensor pixels integrate light ISO : change the amplification between sensor values and digital imagevalues Exposure: time <sup>×</sup> irradiance Q=TxE Thin Lens Approximation: Assume all parallel rays entering <sup>a</sup> lens pass through its focal pt ¥ Gaussian Thin tens Eg: f- <sup>=</sup> ¥ <sup>+</sup> zit ¥=¥= 12s - Zi f- focal length <sup>I</sup> 2. ' z: f- number N= To diameter Depth of Field : range of object depths that are rendered W acceptable sharpness high contrast when in focus Contrast Detection Autofocus : ,adjust focus until contrast Max 17 Intro to Animation Animation Principles In & Ease-1) Squash and stretch 5) Ease-Out 9)Exaggeration 2) Anticipation 6) Arcs <sup>10</sup>)Appeal 3) Staging 7) Secondary Action <sup>11</sup>) Personality 4) Follow Through 8) Timing

vector of parameter values theyframe: motions , Forward kinematics : animator provides angles, computer determines position Inverse Kinematics : Given end position, find joint angles multiple or no solutions Hard: kinematics: <sup>↑</sup> direct control is convenient, straightforward implementation <sup>↓</sup> could be inconsistent w/ physics, time consuming skinning : move the surface along v1 bones , blend together linearly Linear Blend Skinning (LBS): Ewjlv)Tj (Y) JEH ✓ <sup>=</sup> <sup>↑</sup> Evansformation influence Rigging : controls for character Motion capture : record real world performances , extract pose from data <sup>↑</sup> capture large amounts of data quickly , realism <sup>↓</sup> complex and costly <sup>18</sup> Intro to Physical Simulation Newton's Law : F-ma Mass & Spring Systems b-<sup>a</sup> all (5-d) • fa→b=ks b- a 1) <sup>u</sup> damping: fa <sup>=</sup> all - Kd Hb-11bb㱺, 1lb-4lbspring: all Euler's Method (Forward Euler/ Explicit) : simple iterative method Implicit: " <sup>+</sup> <sup>+</sup> ☐<sup>+</sup> it ✗ Ext <sup>+</sup> Dt it-10T ++ ☐<sup>+</sup> = ✗ ✗ <sup>=</sup> jt+ ☐<sup>+</sup> <sup>+</sup> it it 0ᵗ=jᵗ+o+i++o+ <sup>+</sup> ☐+ Verlet Integration: constrain positions to prevent unstable behavior Fg <sup>=</sup> Gm'm<sup>≥</sup> Particle Physics: Gravitational Attraction: d2 19/20 Intro to Color Science Color Perception is Highly Adaptive : Chromatic Adaptation - want to match color on display w/ real world color: visual sensations that arise from seeing light of different spectral distribution Spectral Power Distribution LSPD): amount of light present at each wavelength radiometric units/nm ( Watts/ nm) Tristimulus Theory of color: can match color w/ either 3 primary colors, every or 2 colors and subtract color from . . test Metamer: two spectra (exdim) that project to same IS,M,L) response

Color reproduction: at each pixel, choose R,G,B values so output matches target choose value so s ' in display project to same eye SML response  $\bar{b}(\lambda)$  $\bar{r}(\lambda)$  $\begin{bmatrix} S \\ M \\ L \end{bmatrix}_{\text{disp}} = \begin{bmatrix} - & r_S & - \\ - & r_M & - \\ - & r_L & - \end{bmatrix} \begin{bmatrix} | & | & | \\ s_R & s_G & s_B \\ | & | & | \end{bmatrix} \begin{bmatrix} R \\ G \\ B \end{bmatrix}$  $\bar{g}(\lambda)$ Color perceived for real scene spectra, s Solution (form #3):  $\begin{bmatrix} R\\ G\\ B \end{bmatrix} = \begin{bmatrix} r_S\cdot s_R & r_S\cdot s_G & r_S\cdot s_B\\ r_M\cdot s_R & r_M\cdot s_G & r_M\cdot s_B\\ r_L\cdot s_R & r_L\cdot s_G & r_L\cdot s_B \end{bmatrix}^{-1} \begin{bmatrix} - & r_S & - \\ - & r_M & - \\ - & r_L & - \end{bmatrix} \begin{bmatrix} |\\ s\\ s\\ \vdots \end{bmatrix}$  $\begin{bmatrix} S \\ M \\ L \end{bmatrix}_{\text{real}} = \begin{bmatrix} - & r_S & - \\ - & r_M & - \\ - & r_L & - \end{bmatrix} \begin{bmatrix} | \\ s \\ s \\ | \end{bmatrix}$  $\lfloor B \rfloor$ Color Gamats plot of cus" 1)Standardized RGB (sRGB) Simin 2) CIE XYZ, XYZ span all observable colors, y hummance response **Functions** # in Luminance: integral radianceby luminous efficiency as aptin  $Y = \int \underline{\Phi}(X) V(X) dX$  3D space  $y = \frac{z}{z}$ Chromaticity:  $x,y,z$  as  $x=$  $y = \frac{1}{x+y+z}$   $z = \frac{z}{x+y+z}$ HSV : color space perceptually organized, hue: kind, saturation: colorfulness value: lightness <sup>21</sup> Image Sensors CMOS APS: memory laid out in 2d array Quantum Efficiency: QE = #electrons #photons High Dynamic Range LHDR) through multiple exposures -<br>Most cameras are Backside Illummation (BSI) - higher QE, lomer cross-talk Signal-to-Noise Ratio (SNR): SNR = mean pixel value = # SNR(dB)=2010g..(#) Use Poisson to model # photons arriving in exposure so SNR=¥<sup>=</sup> ☒ <sup>X</sup>:  $\lambda$ : photons Pixel Noise: 1) Dark Cament: electrons dis loged by thermal activity 2) Hot fixels: leaking in due to manufacturing defects 3) Read Noise: Thermal noise in readout circuitry <sup>22</sup> Image Processing JPEG compression: convert to Y'Cbcr color space Y' Highness) ,Cr/Cb ( Chroma colors) Compression in CbCr be insensitive to color Disvele Cosme Transform (DCT), use quantization to reduce dimensionality

Basic Image Processing : blur, sharpen, edge detection Convolution:  $(f * I)(x,y) = \sum_{i,j=-\infty}^{\infty} f(i,j) I(x-i,y-j)$ Gaussian Blur:  $f(i,j) = \frac{1}{2\pi \sigma^2} e^{-\frac{i^2+j^2}{2\sigma^2}}$ Convolve by frequency domain, then convert back Data-Dependent Filters: Median: Replace pixel w/ median of neighbors Bilateral : output is weighted sum of pixels in support region , combination of spatial distance and intensity difference Denoise by non-local means: search for similar neighborhood Non-Parametric Texture Synthesis: And prob func for patches that are similar 23 Light Field Cameras 4D Light Fields Capture radiance flowing along every ray Light Field Camera capture light field flowing into lens in every shot Light field sensor: microlens array in front of sensor can use computational refocusing and lens aberration correction